# **Логические условия выбора данных.**

# **Тип урока** урок усвоения нового материала

# **Продолжительность урока**: 45 минут.

# **Цели урока**

**Обучающие**: познакомить учащихся с понятием логического выражения, истинности и ложности логического выражения, формирование умения формулировать запросы на языке логических выражений, формирование знаний учащихся об объектах СУБД, освоение технологических приемов по созданию запросов в среде СУБД.

**Развивающие**: развивать внимание, зрительную память, умение сравнивать; развитие приемов умственной деятельности, формирование и развитие функционального мышления учащихся, развитие познавательных потребностей учащихся, создание условий для приобретения опыта работы учащихся в среде ИКТ;

**Воспитательные**: воспитание аккуратности, терпения, добросовестности, достижение сознательного усвоения учебного материала учащимися, формирование умения работать самостоятельно.

**Оборудование**: компьютерный класс, проектор.

#### **Программное обеспечение урока**

Стандартное приложение Windows – программа MS Access

**Методическое обеспечение урока**

Компьютерная презентация

База РЖД. Эл.журнал. Индивидуальные задания

**Литература, использованная при подготовке к уроку** 

- И.Г. Семакин Л.А. Залогова Информатика 11 класс. М. БИНОМ.
- Сайт К.Полякова.

# **Ход урока**

# **1. Организационный этап–** 1-2 мин

Мы продолжаем работу над большой темой «Информационные системы и базы данных». По кодификатору государственной аттестации тема соответствует пункту 3.5. «Технологии

поиска и хранения информации».

# **2. Проверка дз**

На прошлом уроке мы обсуждали вопросы **моделирования** информационных систем.

Вам было предложено домашнее задание. Напомните!

## Д/З

Смоделировать ситуацию поездки из Нефтекамска в С.-Петербург или Сочи с использованием базы данных РЖД или Аэрофлота.

## **Слушаем ДЗ 3-5 мин**

## **3. Подготовка учащихся к активному сознательному усвоению знаний**

При выполнении ДЗ вы формировали **запросы** на выборку данных, то есть формулировали **условия выбора.**

Сегодня мы более подробно обсудим, что такое **условия выбора.**

# **ТЕМА: ЛОГИЧЕСКИЕ УСЛОВИЯ ВЫБОРА ДАННЫХ**

## **3. Этап усвоения новых знаний**

1) **Теоретическая часть –**10 мин

**Условие выбора — это логическое выражение, которое должно быть истинным для выбираемых записей БД**.

*Логические выражения представляются на языке математической логики*, с элементами которой вы знакомились в курсе основной школы. Вспомним основные понятия логики, знание которых нам понадобится в дальнейшем.

1. Логическая величина — это величина, принимающая одно из двух значений — ИСТИНА (TRUE) и ЛОЖЬ (FALSE). В базах данных поле логического типа — это логическая величина.

2. Логическое выражение — это утверждение, которое может быть либо истинным, либо ложным. Логическое выражение состоит из логических констант, логических переменных, операций отношения и логических операций.

3. Операции отношения сравнивают значения двух величин. Знаки операций отношения: = (равно),  $\le$  (не равно), > (больше), < (меньше), >= (больше или равно), <= (меньше или равно). Сравнение числовых величин производится в их арифметическом смысле; сравнение символьных величин — с учетом порядка символов в таблице кодировки; величины типа «дата» и «время» сравниваются по их последовательности во времени.

4. Существуют три основные логические операции: **отрицание — НЕ** (NOT), коньюнкция - И (AND), дизьюнкция - ИЛИ (OR). Их правила выполнения отражаются в таблице истинности:

- 1. Задачи с логическими запросами мы решали в 9 классе..... ПОКАЗАТЬ, ВСПОМНИТЬ
- 2. В сегодняшнем ДЗ вы тоже формировали запросы для поиска в базе данных РЖД. ПОКАЗАТЬ НА ЭКРАНЕ сайт РЖД:

```
Станция отправления «ЯНАУЛ»
\boldsymbol{V}Станция назначения «МОСКВА»
\overline{M}Дата 20 декабря
```
3. Электронный журнал.... Это база данных со специальной системой управления: ПОКАЗАТЬ

```
Формируем запрос:
Класс «11А»
\boldsymbol{V}Дисциплина «ИНФОРМАТИКА І ПОДГРУППА»
\overline{M}«ПЕРВЫЙ ТРИМЕСТР»
```
В спецификации итоговой аттестации знания по сегоднящней теме проверяются в задаче № 4.

Ещё раз! Что нужно знать!?

- 1. Запросы могут содержать простые и сложные условия (знаки отношения и логические операции).
- 2. Базы данных хранятся в компьютере в виде нескольких связанных таблиц.
- 3. Принятая терминология: столбцы ПОЛЯ, строки ЗАПИСИ.
- 4 Олно из полей таблины может быть КЛЮЧЕВЫМ

# Пример задания:

Р-06. В фрагменте базы данных представлены сведения о родственных отношениях. На основании приведённых данных определите, сколько прямых потомков (т.е. детей и внуков) Павленко А.К. упомянуты в таблице 1.

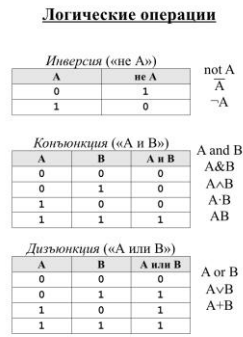

# **Таблица 1**

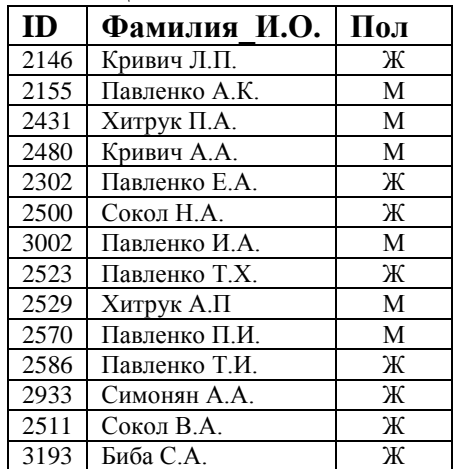

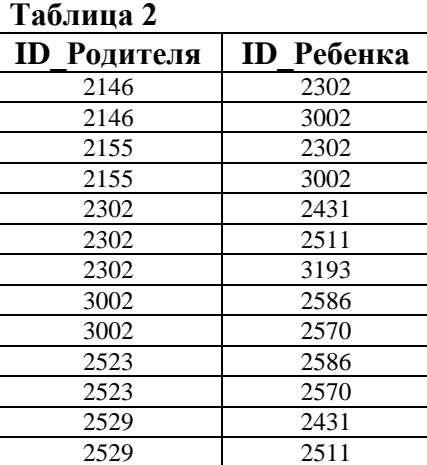

#### **Решение:**

- 1) сначала находим в таблице 1 Павленко А.К. (ID = 2155)
- 2) теперь по таблице 2 ищем его детей их идентификаторы 2302 и 3002; можно строить генеалогическое дерево:

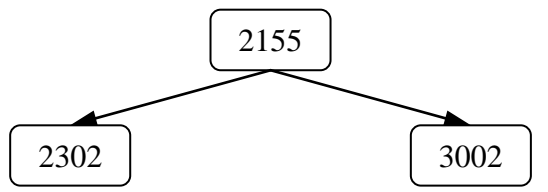

3) далее так же определяем внуков 2155, то есть, детей 2302 и 3002:

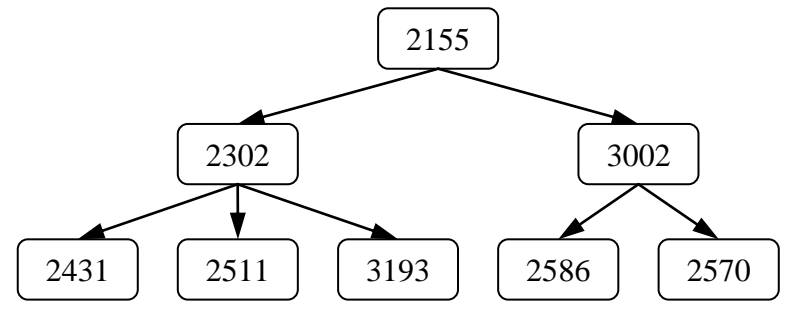

- 4) как следует из таблицы, данных о правнуках 2155 в таблице нет
- 5) всего прямых потомков 7 двое детей и 5 внуков.
- 6) Ответ: 7.

Решение той же задачи с помощью СИСТЕМЫ УПРАВЛЕНИЯ БАЗАМИ ДАННЫХ ACCESS

# Таблицы подготовлены

#### **Запрос 1**

Выбирает из таблицы №1 ID Павленко А.К.

#### **Запрос 2**

Выбирает детей по ID родителя (по ID Павленко А.К.)

# **Итог 2 записи**

## **Запрос 3**

По ID детей Павленко А.К. выбирает **детей детей**, то есть внуков Павленко А.К.

**Итог 5 записей. Всего 7 записей**

# **4. Этап закрепления новых знаний.**

# **15** мин

Решаем задачу фронтально.

### Ещё пример задания:

Р-05. В фрагменте базы данных представлены сведения о родственных отношениях. Определите на основании приведенных данных фамилию и инициалы дяди Леоненко В.С. Пояснение: дядей считается брат отца или матери.

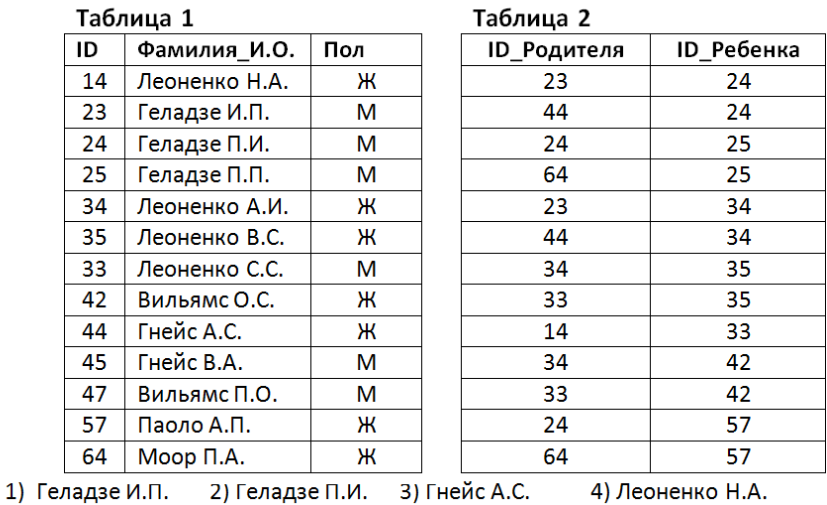

# Ответ: 2.

По ходу изложения материала учащиеся делают записи в рабочих тетрадях.

Индивидуальные задания.

Критерии:

2 задачи – отлично

1 задача - хорошо

#### **5. Итоги урока.**

Оценки:

после 6 – го урока в электронном журнале

# **6. Этап информирования учащихся о домашнем задании и инструкции по его выполнению.**

§9, индивидуальные задания